# Exceptions and Processes

Samira Khan April 18, 2017

## Control Flow artup> inst<sub>1</sub><br>inst<sub>3</sub> ...<br>inst<sub>n</sub> <shut • Processors do only one thing: • From startup to shutdown, a CPU simply reads and executes (interprets) a sequence of instructions, one at a time • This sequence is the CPU's *control flow* (or *flow of control*) *Physical control flow* Time

#### Altering the Control Flow

- Up to now: two mechanisms for changing control flow:<br>• Jumps and branches
	-
	- Call and return
	- React to changes in **program state**

## • Insufficient for a useful system:<br>Difficult to react to changes in *system state*

- 
- Data arrives from a disk or a network adapter<br>• Instruction divides by zero
- User hits Ctrl-C at the keyboard
- System timer expires

• System needs mechanisms for "exceptional control flow"

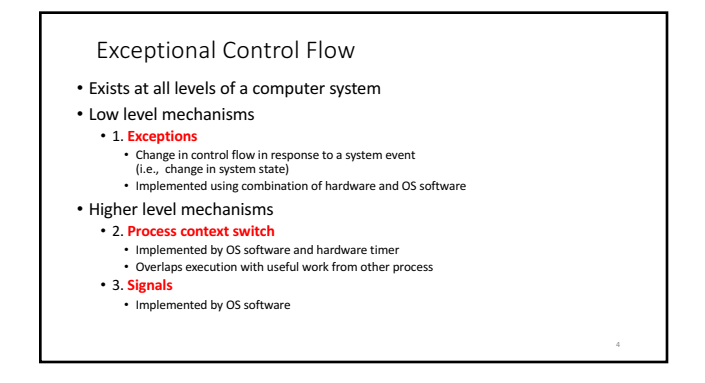

### Today

- Exceptional Control Flow
- Exceptions
- Processes
- Process Control

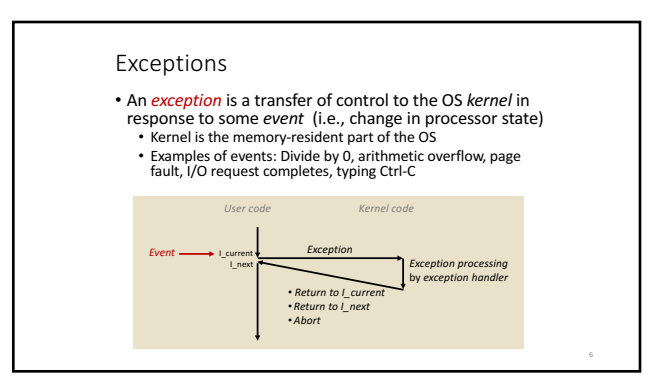

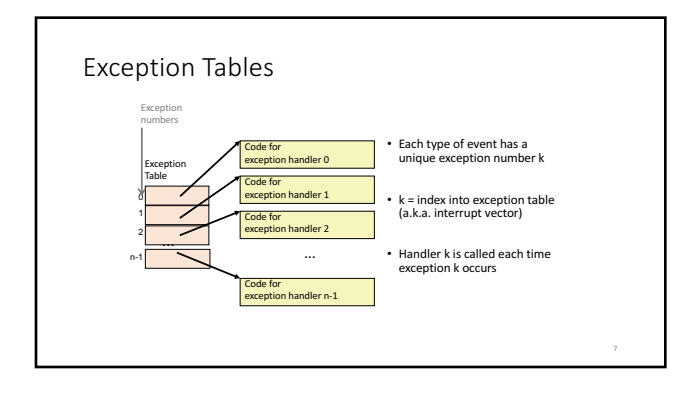

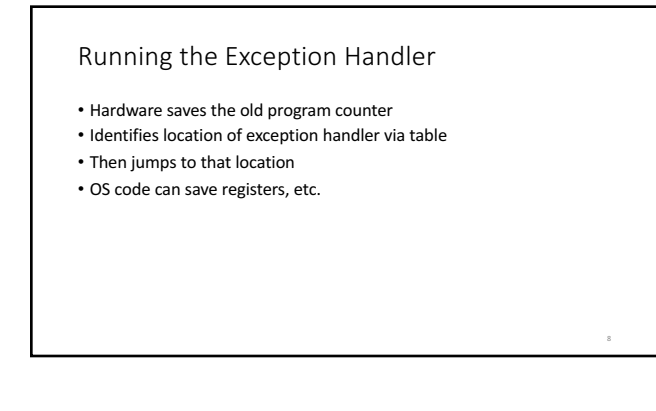

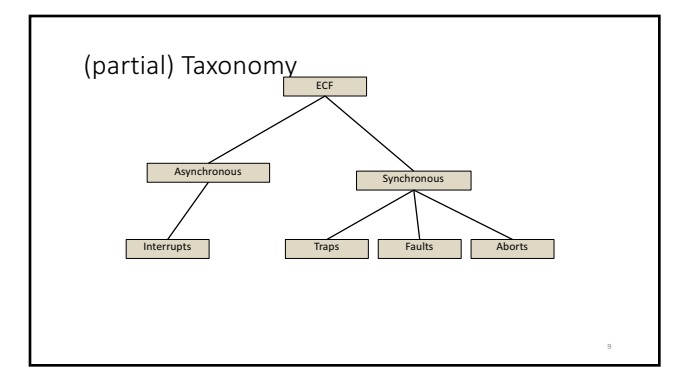

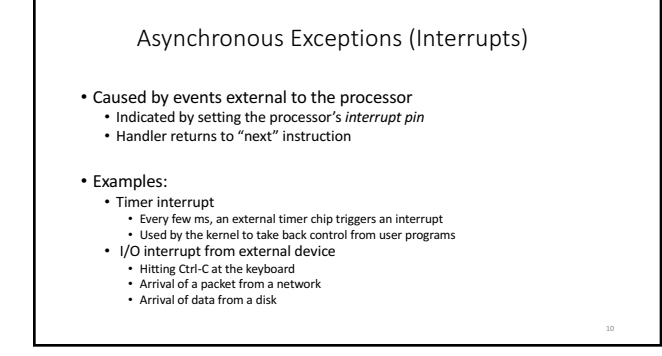

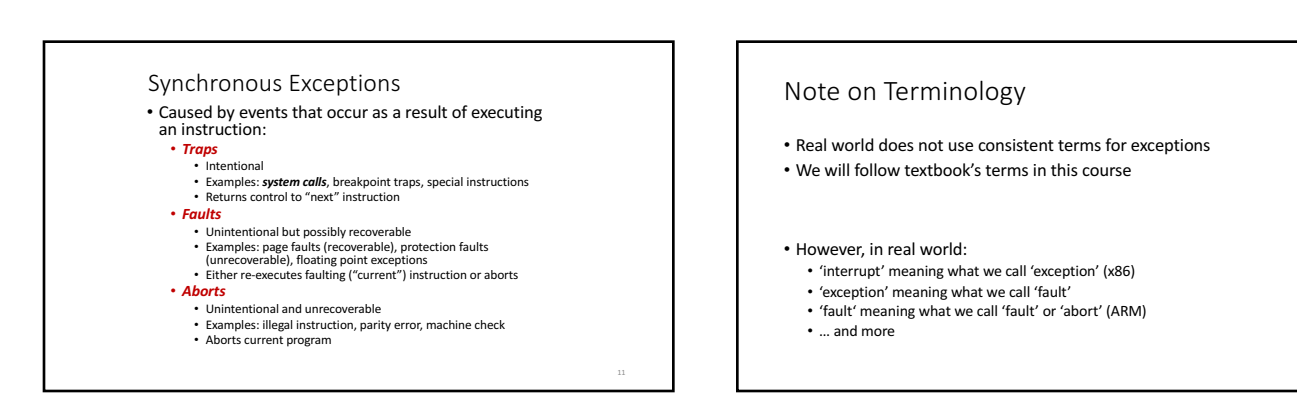

### 3

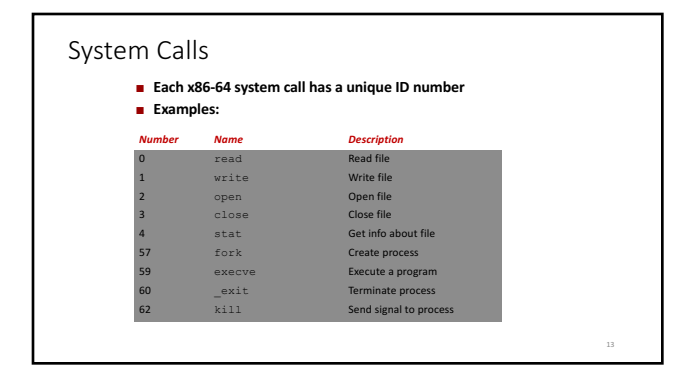

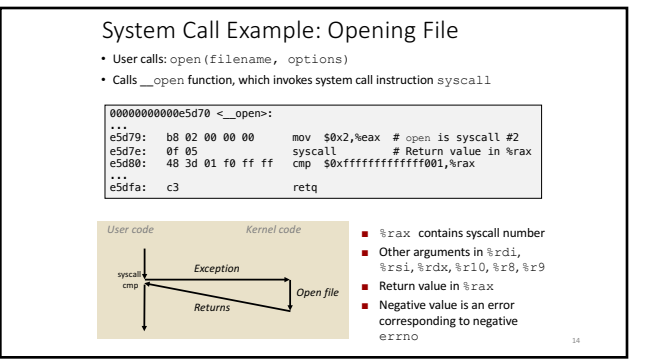

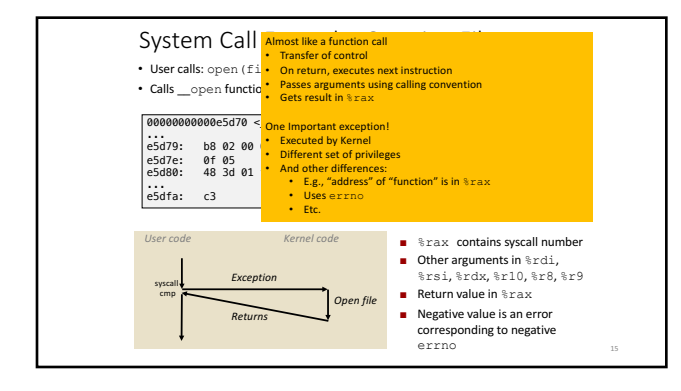

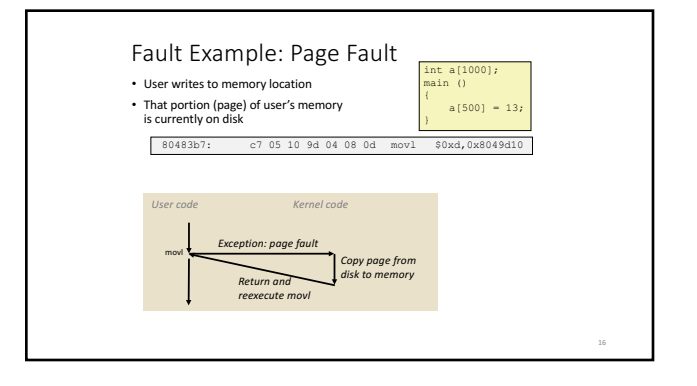

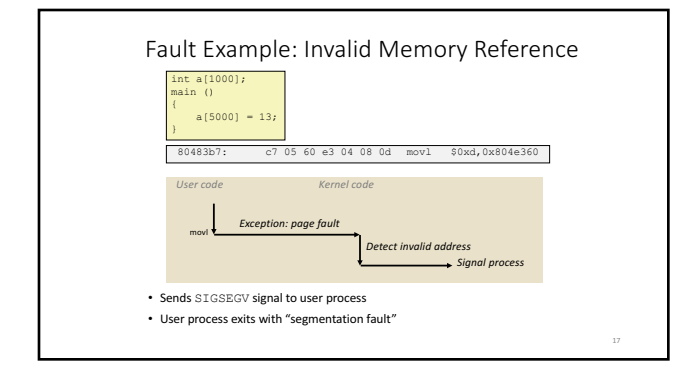

### Today

- Exceptional Control Flow
- Exceptions • Processes
- Process Control

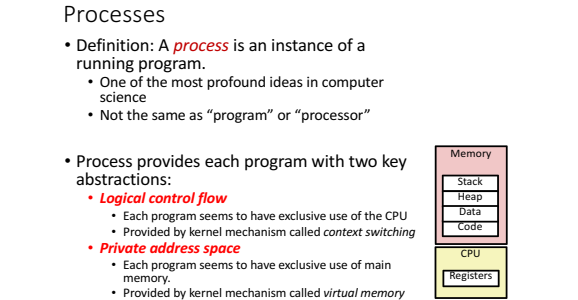

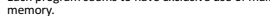

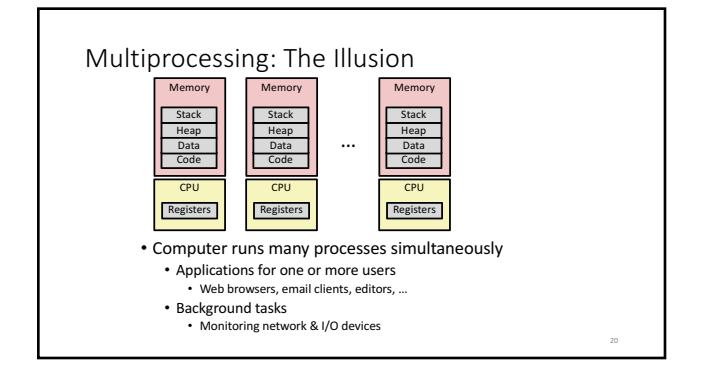

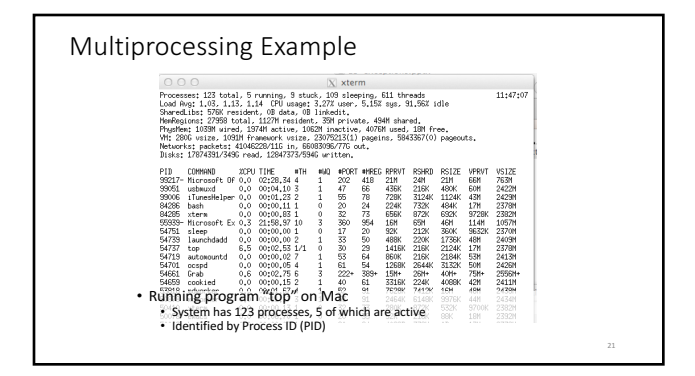

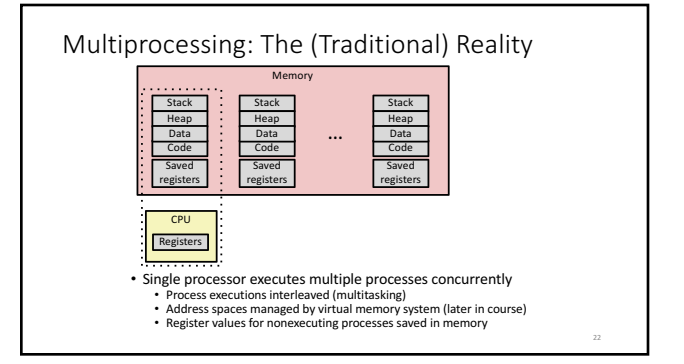

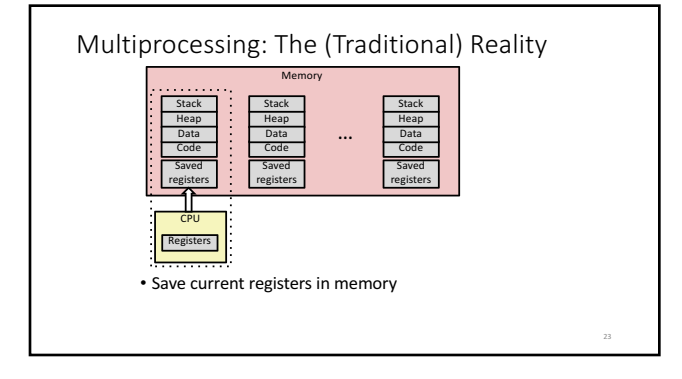

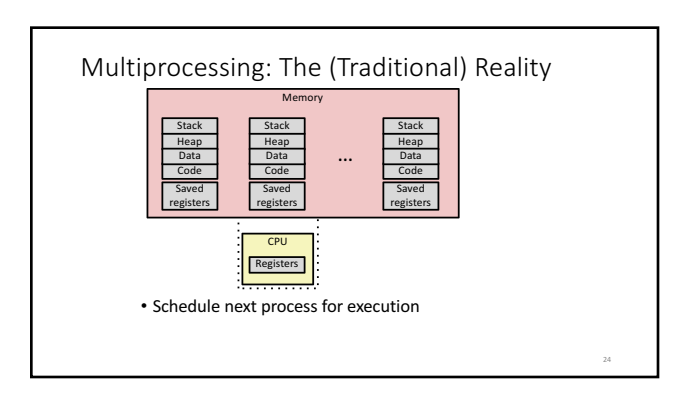

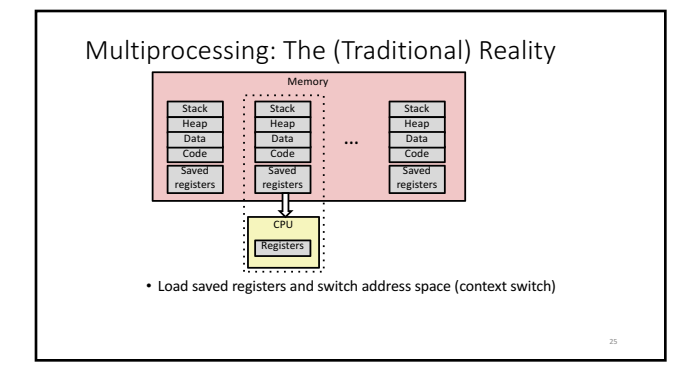

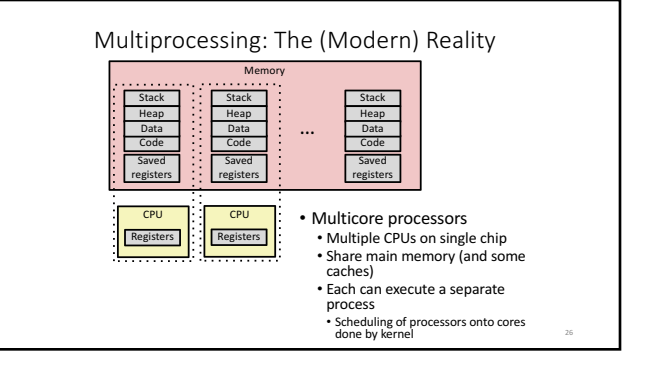

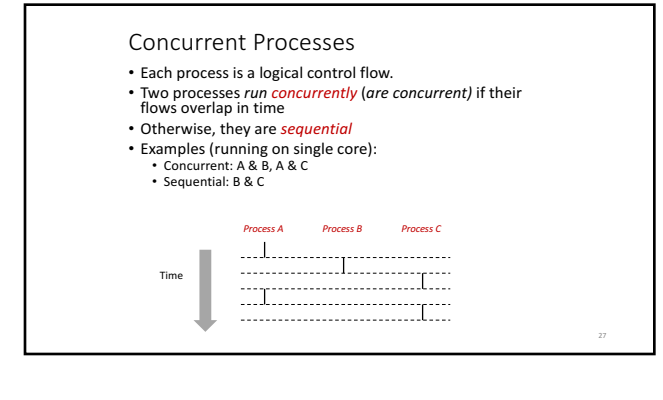

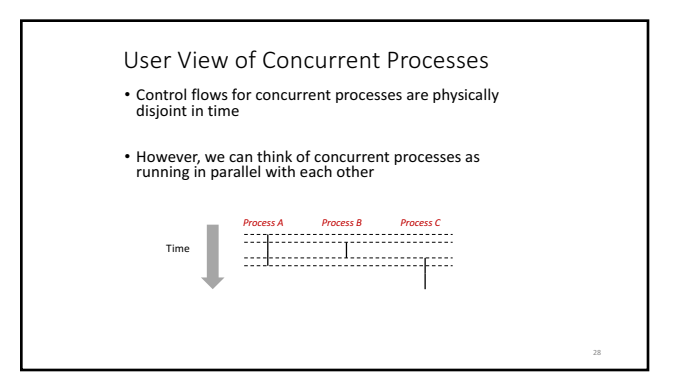

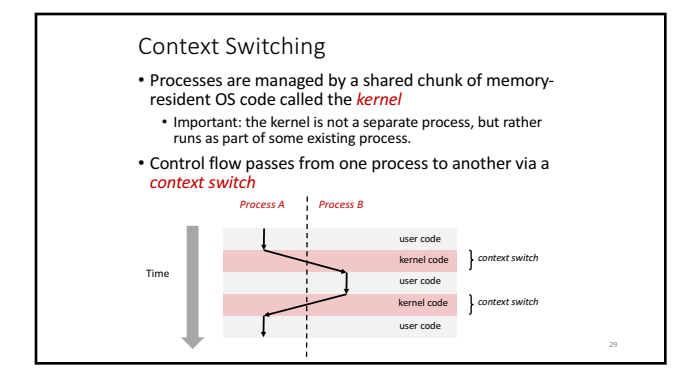

#### Context

- all registers values
- %rax %rbx, ..., %rsp, ...
- condition codes
- program counter
- i.e. all visible state in your CPU except memory

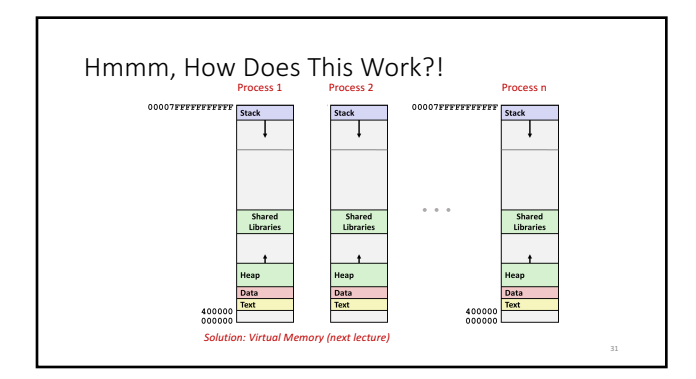

#### Context

- all registers values
- %rax %rbx, ..., %rsp, ...
- condition codes
- program counter
- address space: map from program to real addresses

### Today

- Exceptional Control Flow
- Exceptions
- Processes
- Process Control

System Call Error Handling • On error, Linux system-level functions typically return -1<br>and set global variable errno to indicate cause. • Hard and fast rule: • You must check the return status of every system-level function • Only exception is the handful of functions that return void • Example: if ((pid = fork()) < 0) { fprintf(stderr, "fork error: %s\n", strerror(errno)); exit(-1);

Error-reporting functions • Can simplify somewhat using an *error-reporting function*: void unix\_error(char \*msg) /\* Unix-style error \*/ { fprintf(stderr, "%s: %s\n", msg, strerror(errno)); exit(-1); } if ((pid = fork()) < 0) unix\_error("fork error");

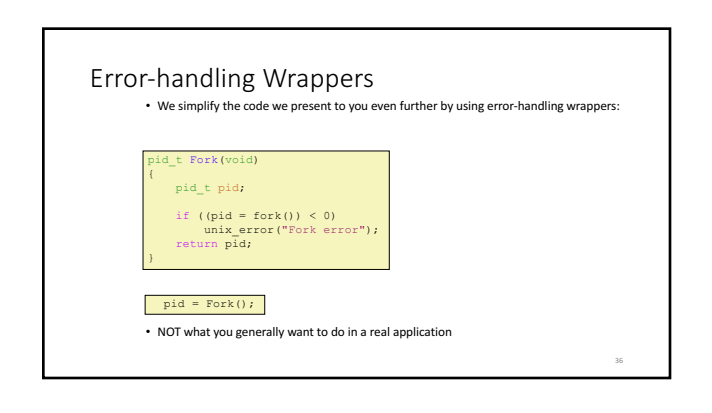

## Creating and Terminating Processes From a programmer's perspective, we can think of a<br>process as being in one of three states

• Running

- Process is either executing, or waiting to be executed and will eventually be *scheduled* (i.e., chosen to execute) by the kernel
- Stopped
	- Process execution is *suspended* and will not be scheduled<br>• Process execution is *suspended* and will not be scheduled<br>until further notice (next lecture when we study signals)
- Terminated
- Process is stopped permanently

#### Terminating Processes

- Process becomes terminated for one of three reasons:
- Receiving a signal whose default action is to terminate (next lecture)
	-
- Returning from the **main** routine<br>• Calling the **exit** function
- void exit(int status)
	- Terminates with an *exit status* of **status**<br>• Convention: normal return status is 0, nonzero on error
	- Another way to explicitly set the exit status is to return an integer value from the main routine
	-

• exit is called once but never returns.

#### Creating Processes

• *Parent process* creates a new running *child process*  by calling fork

- int fork(void)
	- Returns 0 to the child process, child's PID to parent process
	-
	- Child is *almost* identical to parent:<br>• Child get an identical (but separate) copy of the parent's virtual<br>address space. • Child has a different PID than the parent
- fork is interesting (and often confusing) because<br>it is called *once* but returns *twice*

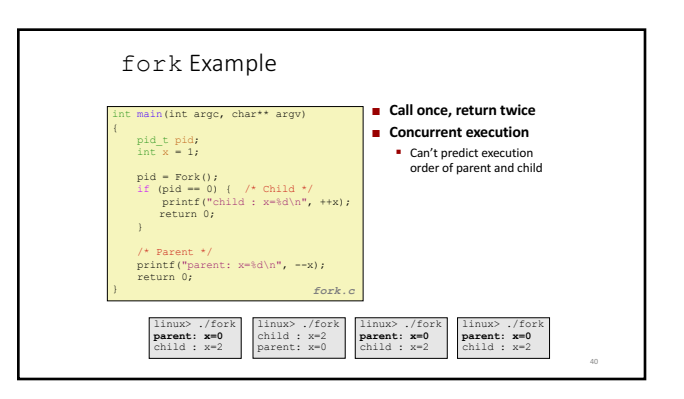

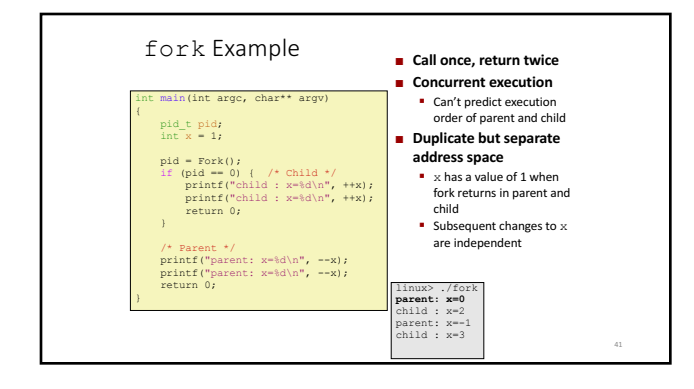

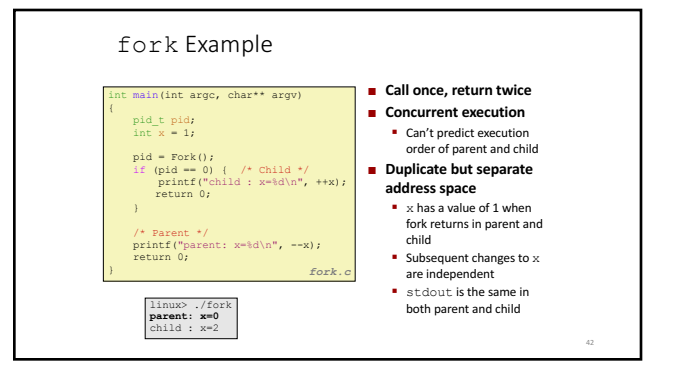

### Modeling fork with Process Graphs

• A *process graph* is a useful tool for capturing the partial

- ordering of statements in a concurrent program:
- Each vertex is the execution of a statement
- a -> b means a happens before b • Edges can be labeled with current value of variables

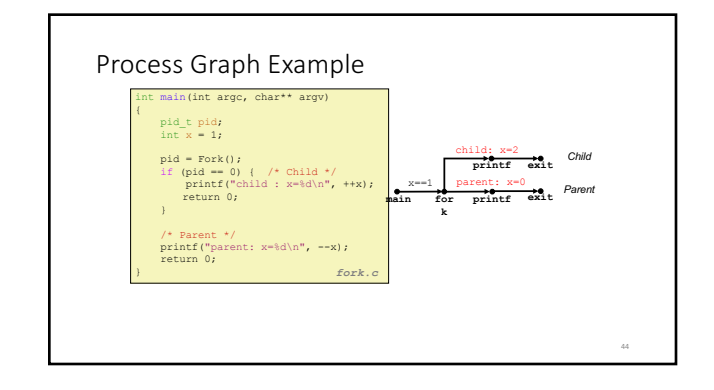

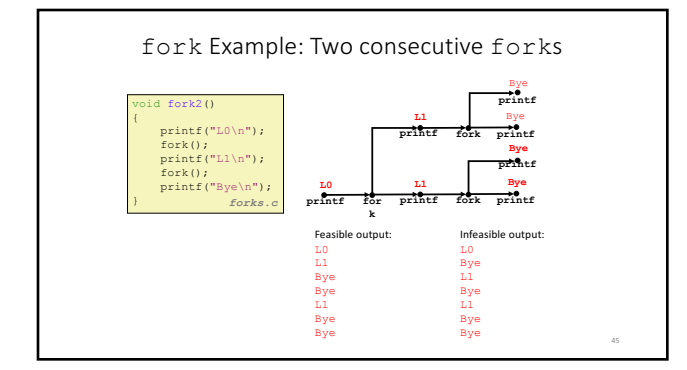

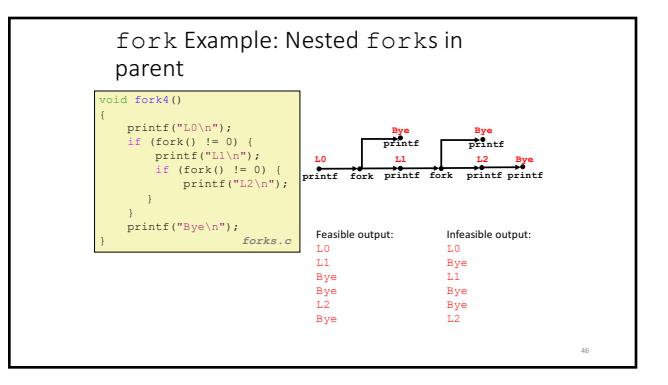

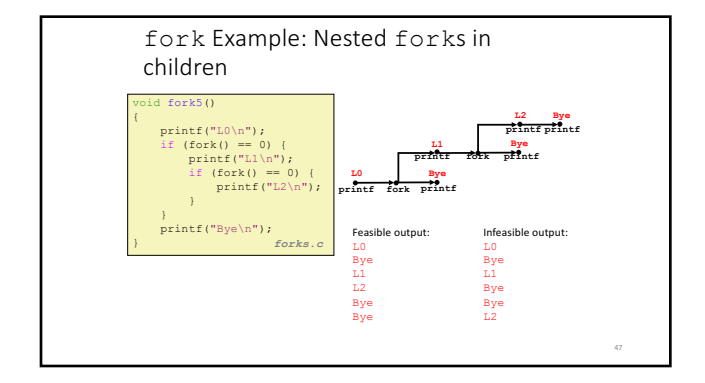

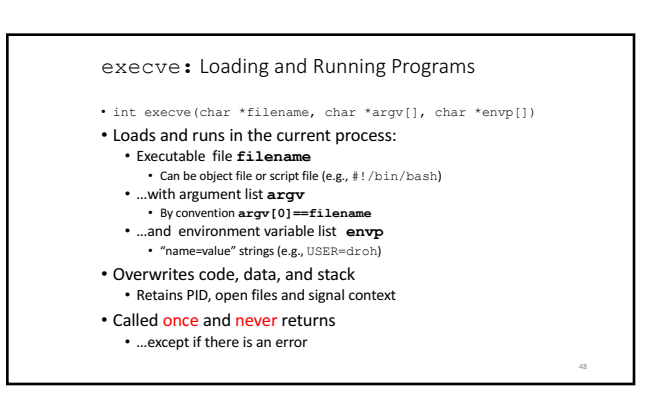

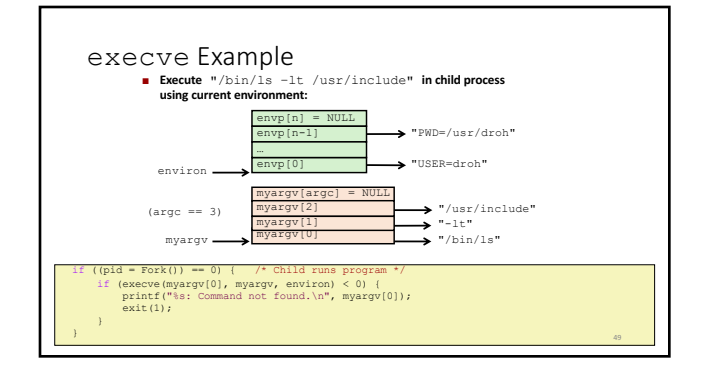

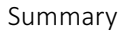

#### • Exceptions

- $\bullet$  Events that require nonstandard control flow
- Generated externally (interrupts) or internally (traps and faults)

#### • Processes

- At any given time, system has multiple active processes
- Only one can execute at a time on any single core<br>• Each process appears to have total control of<br>processor + private memory space
	- -

## Summary (cont.) • Spawning processes • Call fork • One call, two returns • Process completion • Call exit • One call, no return • Loading and running programs • Call execve (or variant) • One call, (normally) no return

# Exceptions and Processes

Samira Khan April 18, 2017